#### **inst.eecs.berkeley.edu/~cs61c CS61C : Machine Structures**

#### **Lecture #26 RAID & Performance**

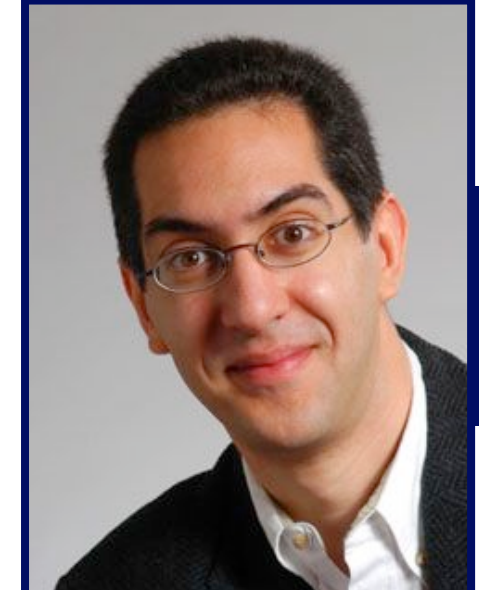

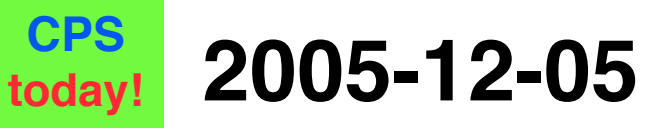

**There is one handout today at the front and back of the room!**

**Lecturer PSOE, new dad Dan Garcia**

**www.cs.berkeley.edu/~ddgarcia**

**Samsung pleads guilty!** !

**They were convicted of "price-fixing" DRAM from 1999-04 to 2002-06 through emails, etc & ordered to pay \$0.3 Billion (2nd largest fine in criminal antitrust case).**

**CS61C L26 RAID & Performance (1) Garcia, Fall 2005 © UCB www.cnn.com/2005/TECH/biztech/12/01/samsung.price.fixing.ap**

#### **Review**

- •**Protocol suites allow heterogeneous networking**
	- **Another form of principle of abstraction**
	- $\cdot$  Protocols  $\Rightarrow$  operation in presence of failures
	- **Standardization key for LAN, WAN**
- **Magnetic Disks continue rapid advance: 60%/yr capacity, 40%/yr bandwidth, slow on seek, rotation improvements, MB/\$ improving 100%/yr?**
	- **Designs to fit high volume form factor**

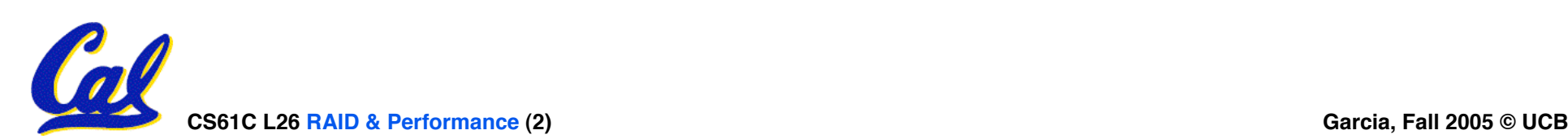

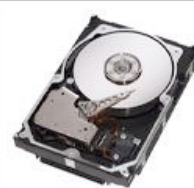

# **State of the Art: Two camps (2005)**

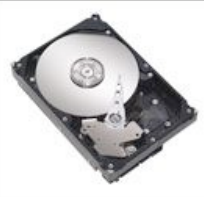

#### • **Performance**

- **Enterprise apps, servers**
- **E.g., Seagate Cheetah 15K.4**
	- **Serial-Attached SCSI, Ultra320 SCSI, 2Gbit Fibre Channel interface**
	- **146 GB, 3.5-inch disk**
	- **15,000 RPM**
	- **4 discs, 8 heads**
	- **13 watts (idle)**
	- **3.5 ms avg. seek**
	- **200 MB/s transfer rate**
	- **1.4 Million hrs MTBF**
	- **5 year warrantee**
	- **\$1000 = \$6.8 / GB**

#### • **Capacity**

- **Mainstream, home uses**
- **E.g., Seagate Barracuda 7200.9**
	- **Serial ATA 3Gb/s, Ultra ATA/100**
	- **500 GB, 3.5-inch disk**
	- **7,200 RPM**
	- **? discs, ? heads**
	- **7 watts (idle)**
	- **8.5 ms avg. seek**
	- **300 MB/s transfer rate**
	- **? Million hrs MTBF**
	- **5 year warrantee**
	- **\$330 = \$0.66 / GB**

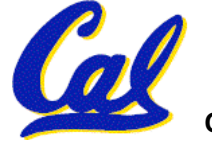

*source: www.seagate.com*

# **1 inch disk drive!**

#### • **2005 Hitachi Microdrive:**

- **40 x 30 x 5 mm, 13g**
- **8 GB, 3600 RPM, 1 disk, 10 MB/s, 12 ms seek**
- **400G operational shock, 2000G non-operational**
- **Can detect a fall in 4" and retract heads to safety**
- **For iPods, cameras, phones**
- **2006 MicroDrive?**
	- **16 GB, 12 MB/s!**
	- **Assuming past trends continue**

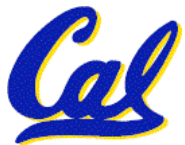

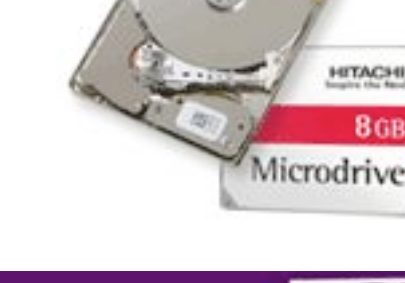

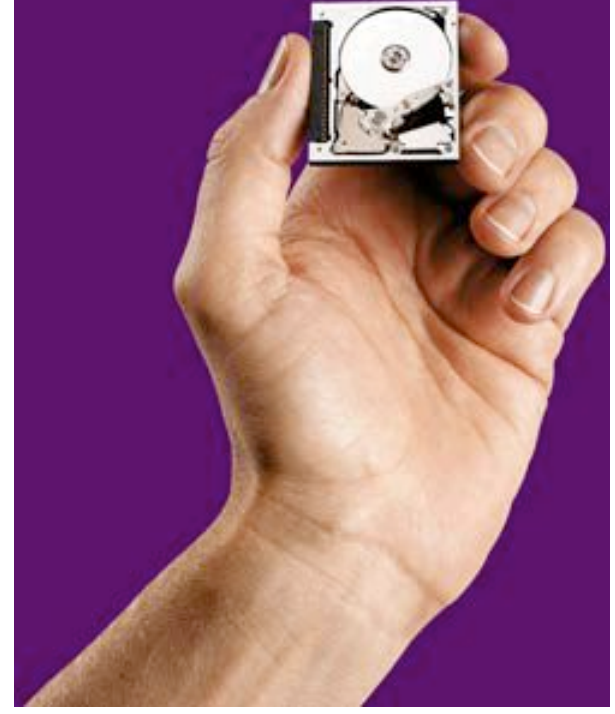

**www.hitachigst.com**

# **Where does Flash memory come in?**

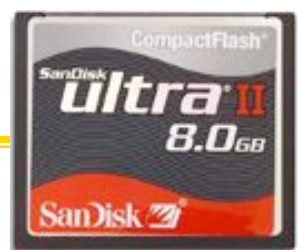

- **Microdrives and Flash memory (e.g., CompactFlash) are going head-to-head**
	- **Both non-volatile (no power, data ok)**
	- **Flash benefits: durable & lower power (no moving parts)**
	- **Flash limitations: finite number of write cycles (wear on the insulating oxide layer around the charge storage mechanism)**
		- **OEMs work around by spreading writes out**
- **How does Flash memory work?**
	- **NMOS transistor with an additional conductor between gate and source/drain which "traps" electrons. The presence/absence is a 1 or 0.**

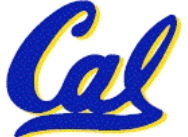

• **wikipedia.org/wiki/Flash\_memory**

## **What does Apple put in its iPods?**

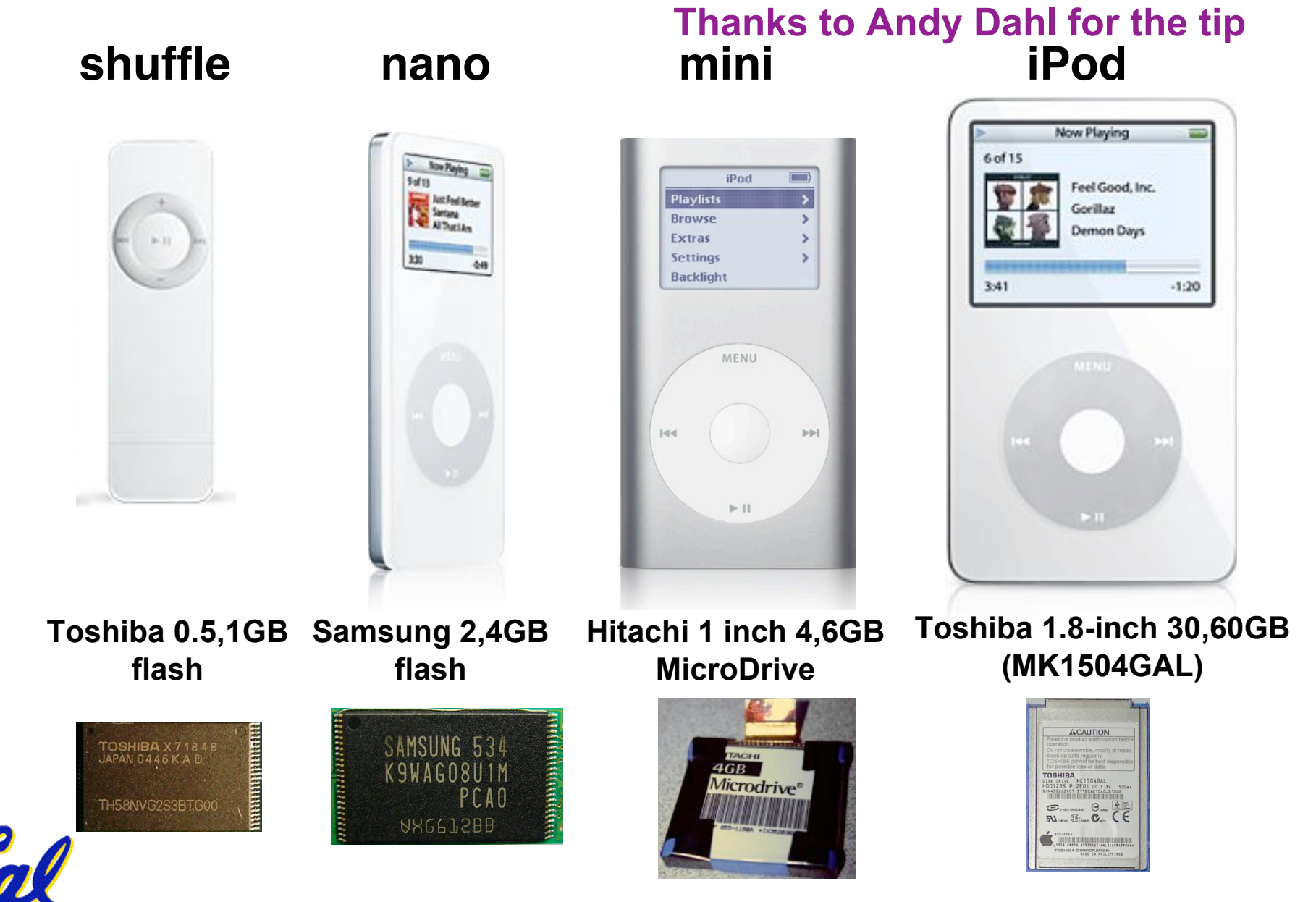

**CS61C L26 RAID & Performance (6) Garcia, Fall 2005 © UCB**

## **Use Arrays of Small Disks…**

- **Katz and Patterson asked in 1987:**
	- **Can smaller disks be used to close gap in performance between disks and CPUs?**

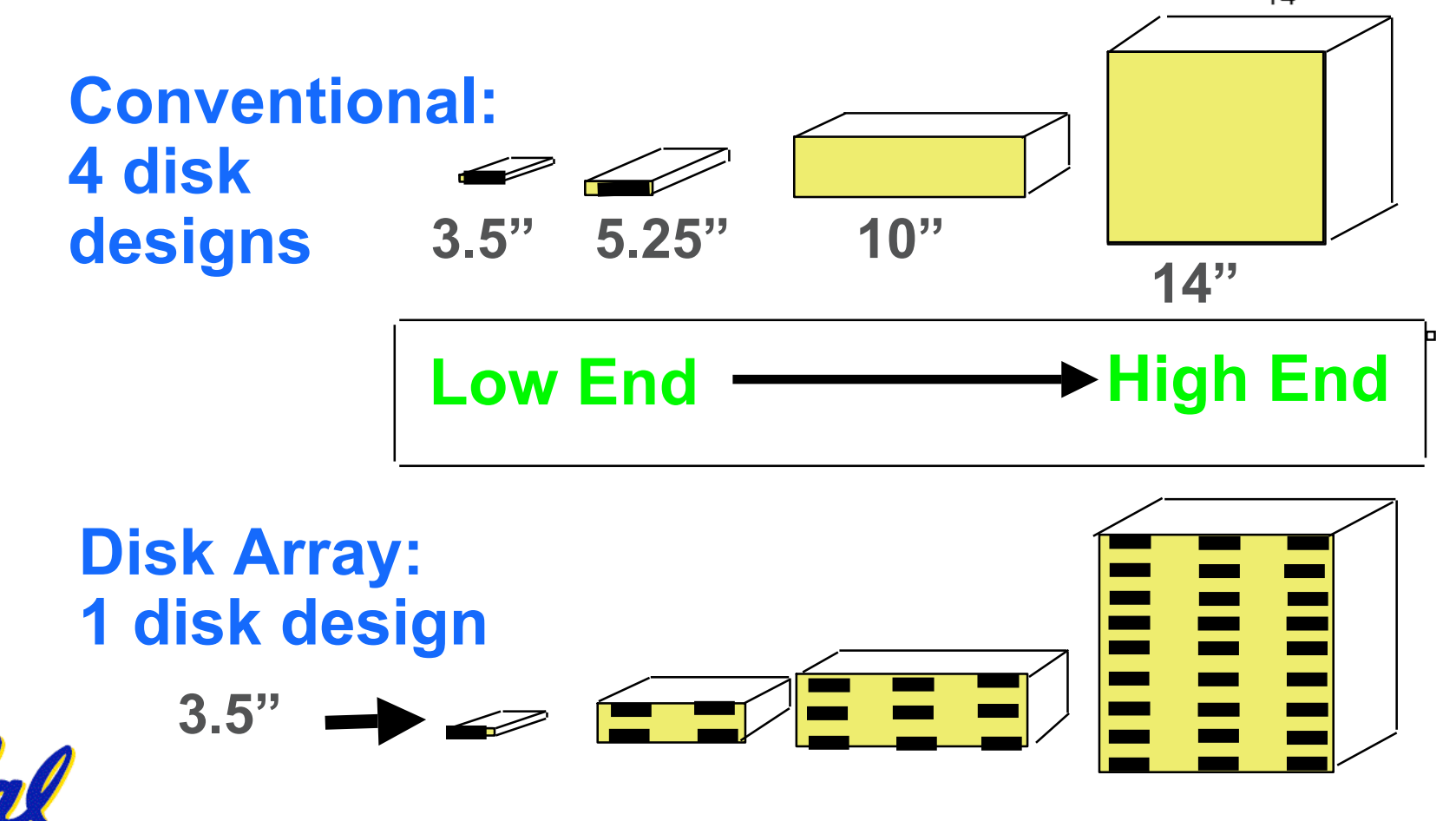

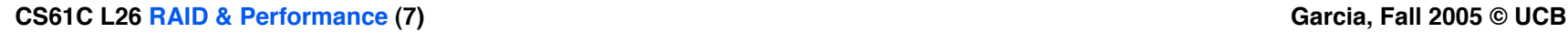

**Replace Small Number of Large Disks with Large Number of Small Disks! (1988 Disks)**

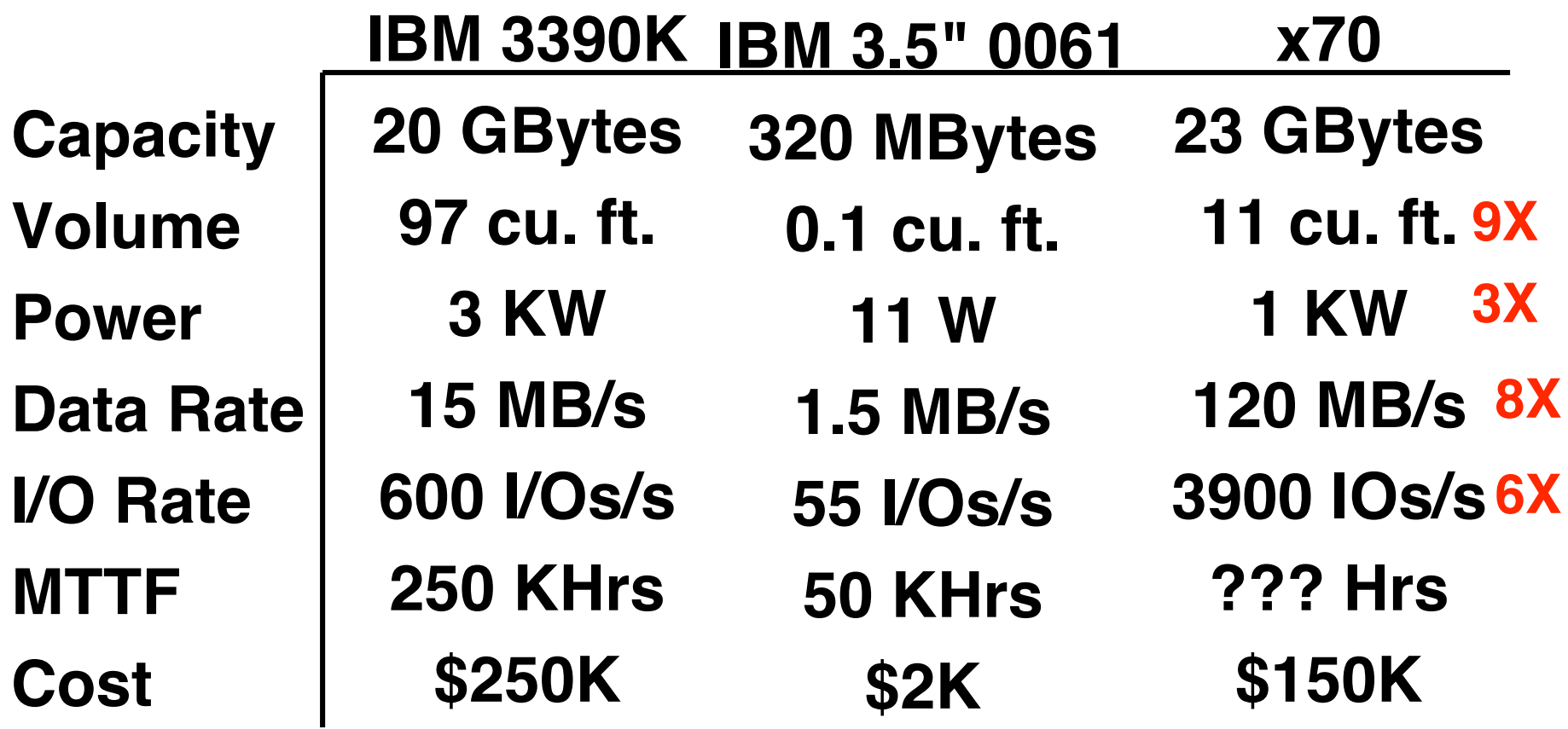

**Disk Arrays potentially high performance, high MB per cu. ft., high MB per KW, but what about reliability?**

**CS61C L26 RAID & Performance (8) Garcia, Fall 2005 © UCB**

**Array Reliability**

- **Reliability whether or not a component has failed**
	- **measured as Mean Time To Failure (MTTF)**
- **Reliability of N disks = Reliability of 1 Disk ÷ N (assuming failures independent)**
	- **50,000 Hours ÷ 70 disks = 700 hour**
- **Disk system MTTF: Drops from 6 years to 1 month!**
- **Disk arrays too unreliable to be useful!**

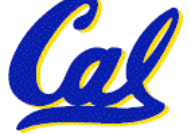

#### **Review**

- **Magnetic disks continue rapid advance: 2x/yr capacity, 2x/2-yr bandwidth, slow on seek, rotation improvements, MB/\$ 2x/yr!**
	- **Designs to fit high volume form factor**

#### • **RAID**

- **Motivation: In the 1980s, there were 2 classes of drives: expensive, big for enterprises and small for PCs. They thought "make one big out of many small!"**
- **Higher performance with more disk arms per \$**
- **Adds option for small # of extra disks (the "R")**
- **Started @ Cal by CS Profs Katz & Patterson**

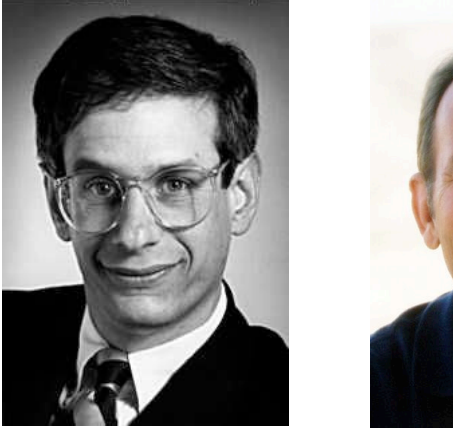

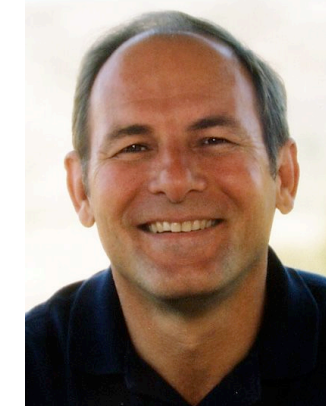

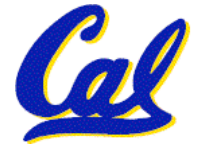

# **Redundant Arrays of (Inexpensive) Disks**

- •**Files are "striped" across multiple disks**
- **Redundancy yields high data availability**
	- **Availability: service still provided to user, even if some components failed**
- **Disks will still fail**
- **Contents reconstructed from data redundantly stored in the array**
	- $\Rightarrow$  **Capacity penalty to store redundant info**
	- $\Rightarrow$  Bandwidth penalty to update redundant info

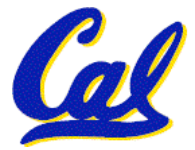

# **Berkeley History, RAID-I**

# • **RAID-I (1989)**

- **Consisted of a Sun 4/280 workstation with 128 MB of DRAM, four dual-string SCSI controllers, 28 5.25 inch SCSI disks and specialized disk striping software**
- •**Today RAID is > \$32 billion dollar industry, 80% nonPC disks sold in RAIDs**

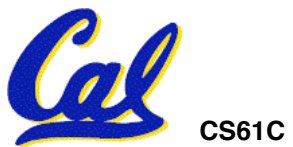

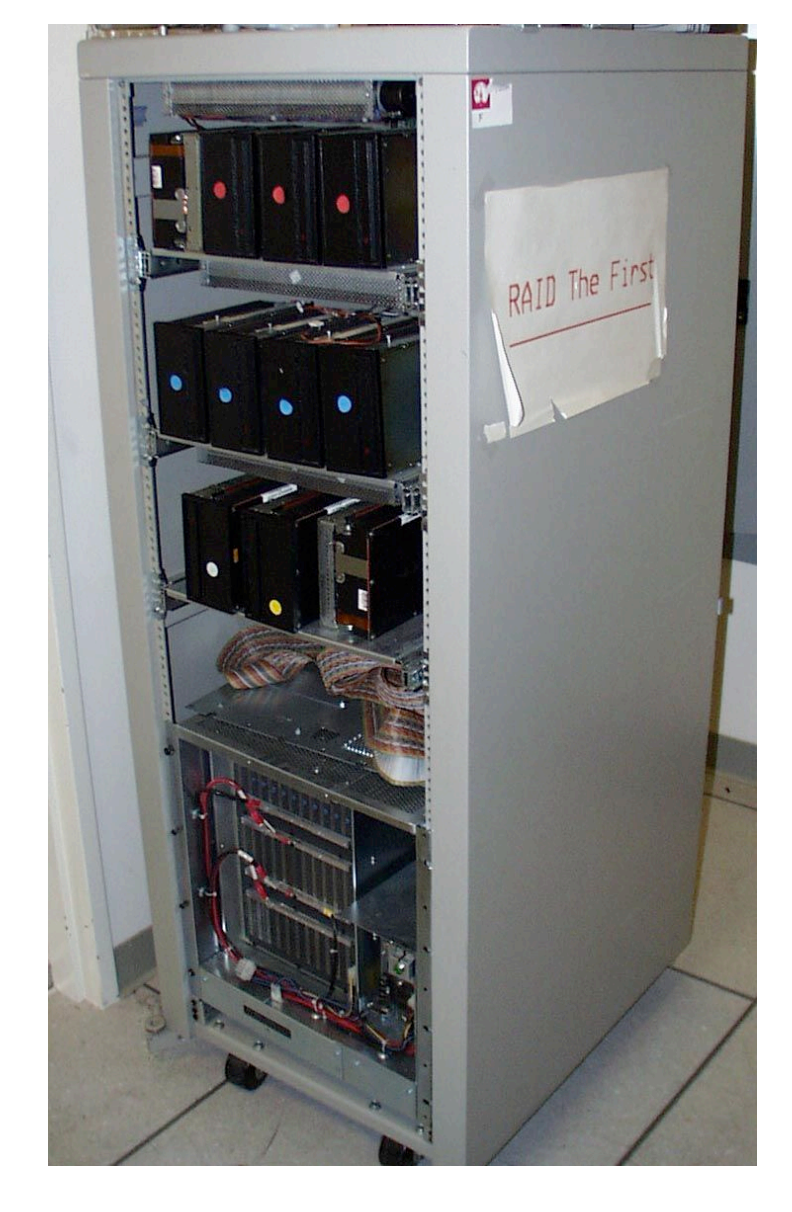

## **"RAID 0": No redundancy = "AID"**

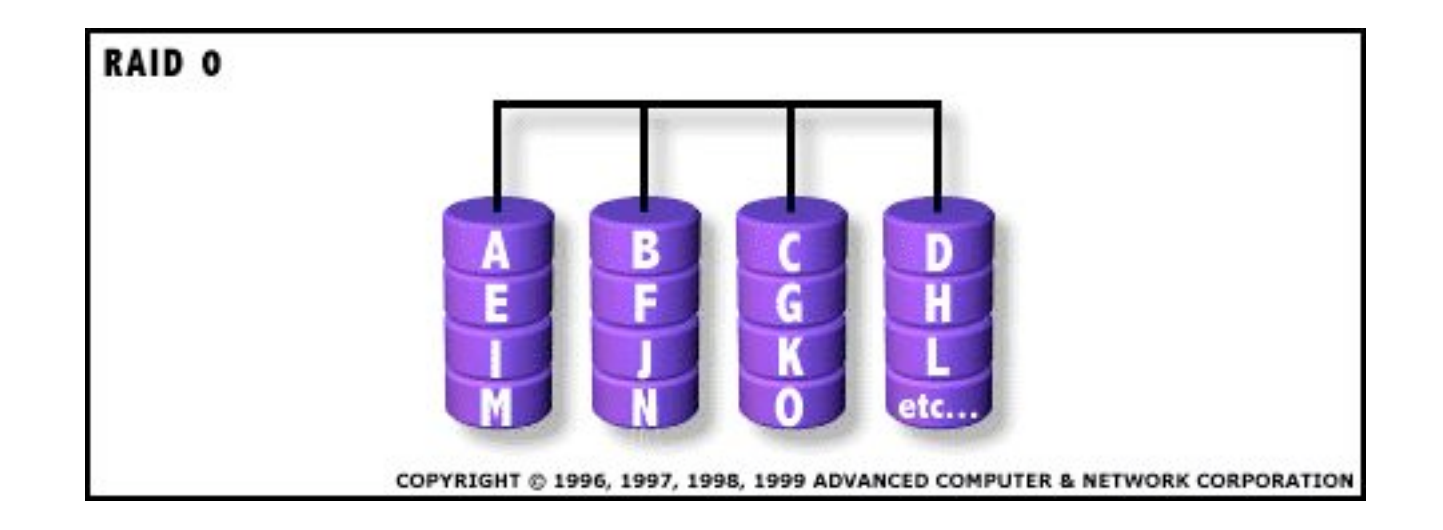

- **Assume have 4 disks of data for this example, organized in blocks**
- •**Large accesses faster since transfer from several disks at once**

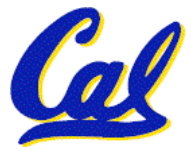

*This and next 5 slides from RAID.edu, http://www.acnc.com/04\_01\_00.html*

**CS61C L26 RAID & Performance (13) Garcia, Fall 2005 © UCB**

## **RAID 1: Mirror data**

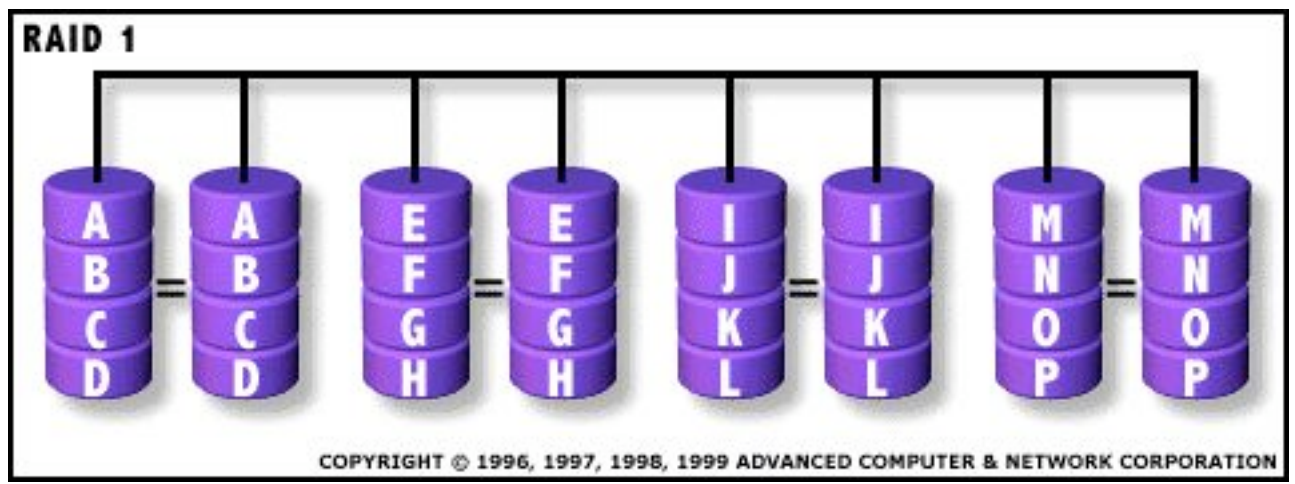

- **Each disk is fully duplicated onto its "mirror"**
	- **Very high availability can be achieved**
- **Bandwidth reduced on write:**
	- **1 Logical write = 2 physical writes**
- **Most expensive solution: 100% capacity overhead**

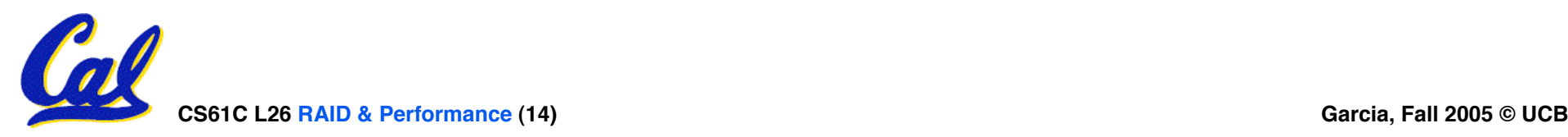

# **RAID 3: Parity (RAID 2 has bit-level striping)**

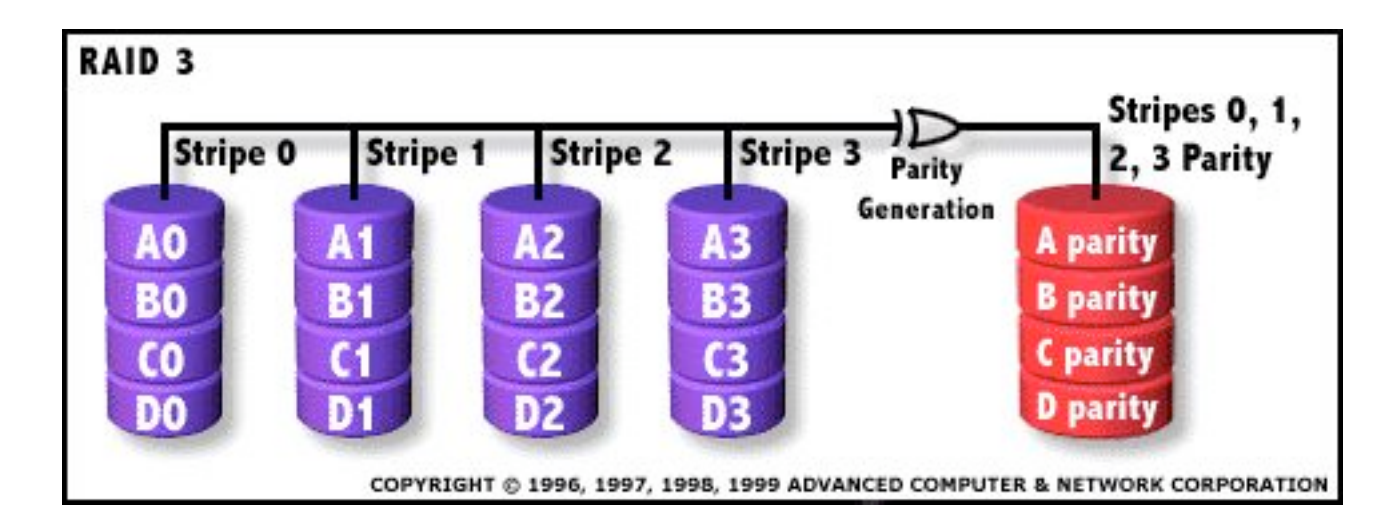

- **Parity computed across group to protect against hard disk failures, stored in P disk**
- **Logically, a single high capacity, high transfer rate disk**
- **25% capacity cost for parity in this example vs. 100% for RAID 1 (5 disks vs. 8 disks)**

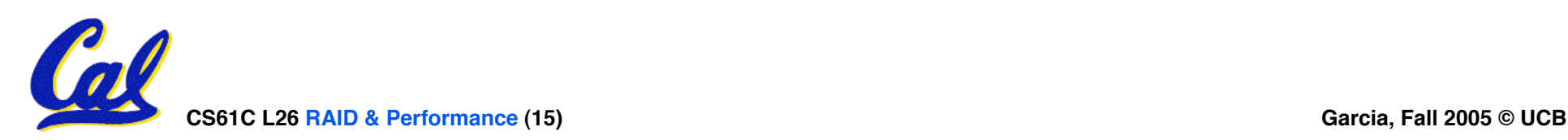

### **RAID 4: parity plus small sized accesses**

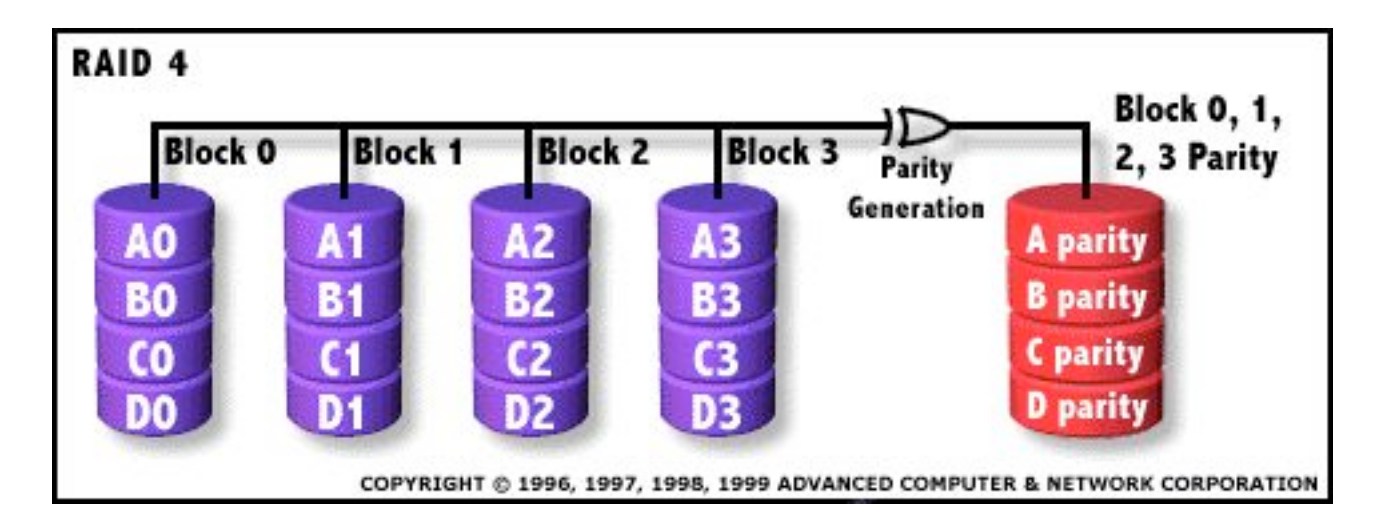

- **RAID 3 relies on parity disk to discover errors on Read**
- **But every sector has an error detection field**
- **Rely on error detection field to catch errors on read, not on the parity disk**
- **Allows small independent reads to different disks simultaneously**

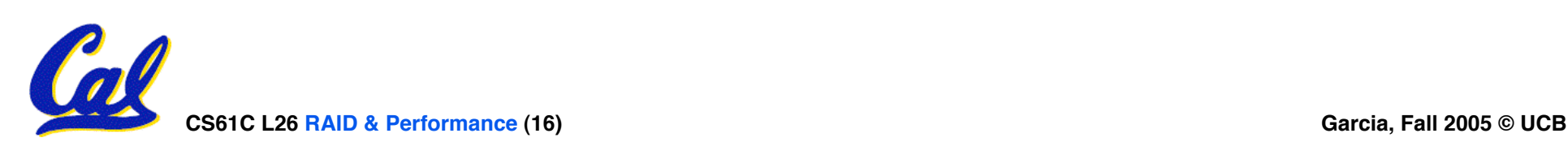

### **Inspiration for RAID 5**

- •**Small writes (write to one disk):**
	- **Option 1: read other data disks, create new sum and write to Parity Disk (access all disks)**
	- **Option 2: since P has old sum, compare old data to new data, add the difference to P: 1 logical write = 2 physical reads + 2 physical writes to 2 disks**
- •**Parity Disk is bottleneck for Small writes: Write to A0, B1 => both write to P disk**

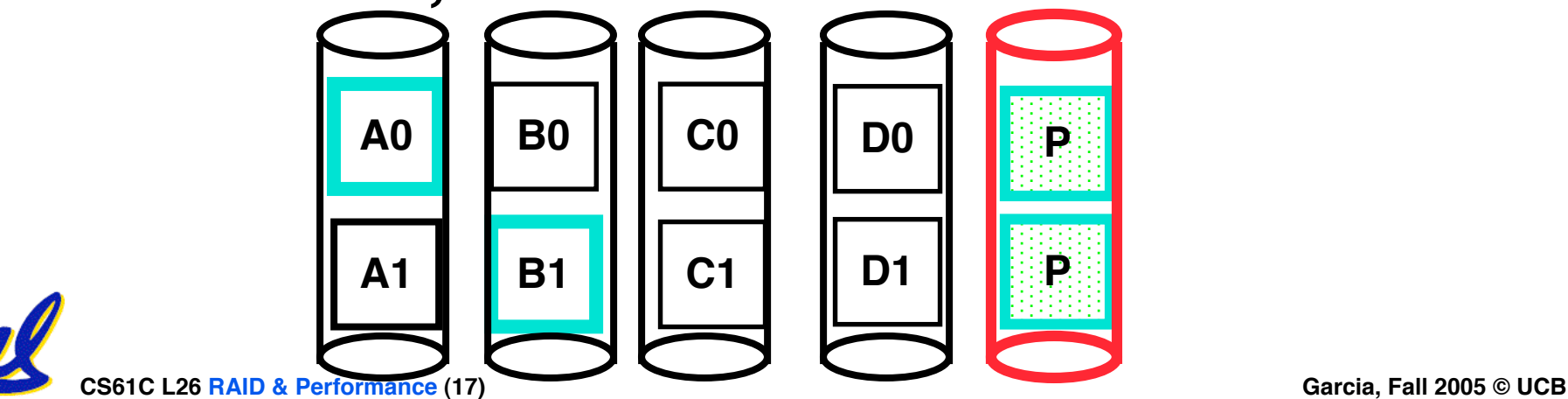

#### **RAID 5: Rotated Parity, faster small writes**

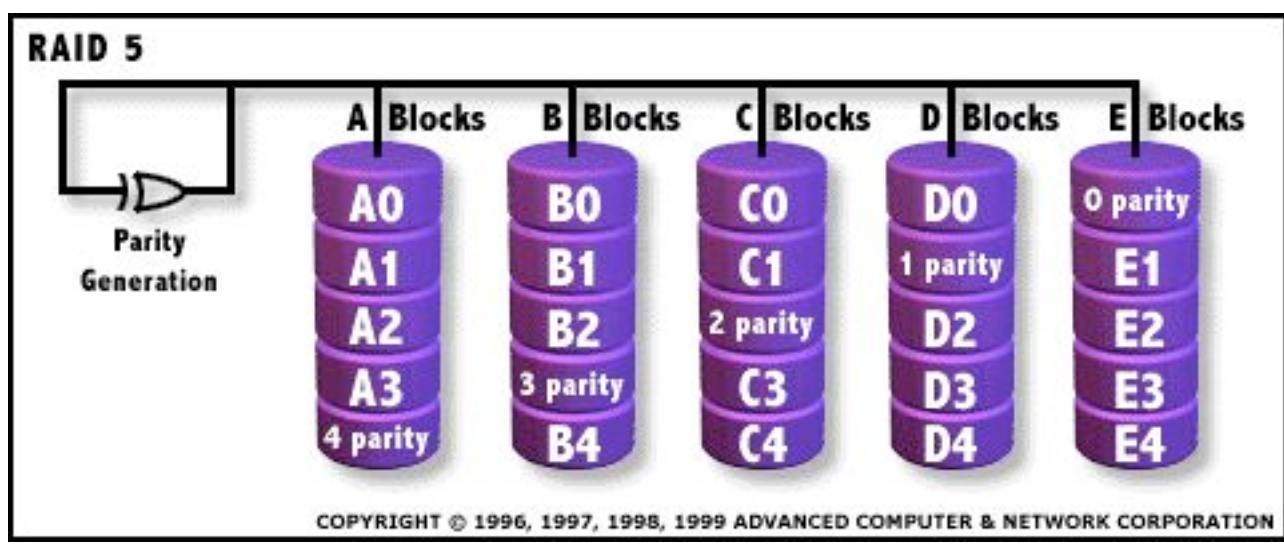

- **Independent writes possible because of interleaved parity**
	- **Example: write to A0, B1 uses disks 0, 1, 4, 5, so can proceed in parallel**
	- **Still 1 small write = 4 physical disk accesses**

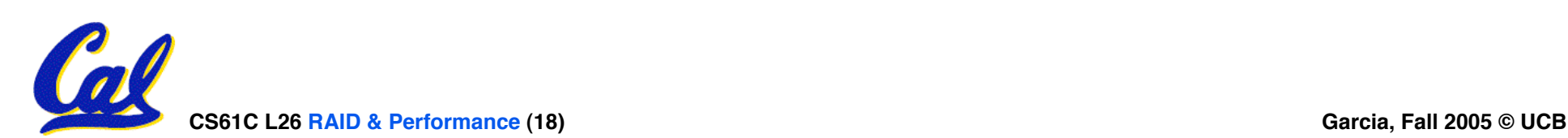

## **RAID products: Software, Chips, Systems**

**DATAMAX 6000 PLUS** 

**ULTRA 160 RAID TOWER** 

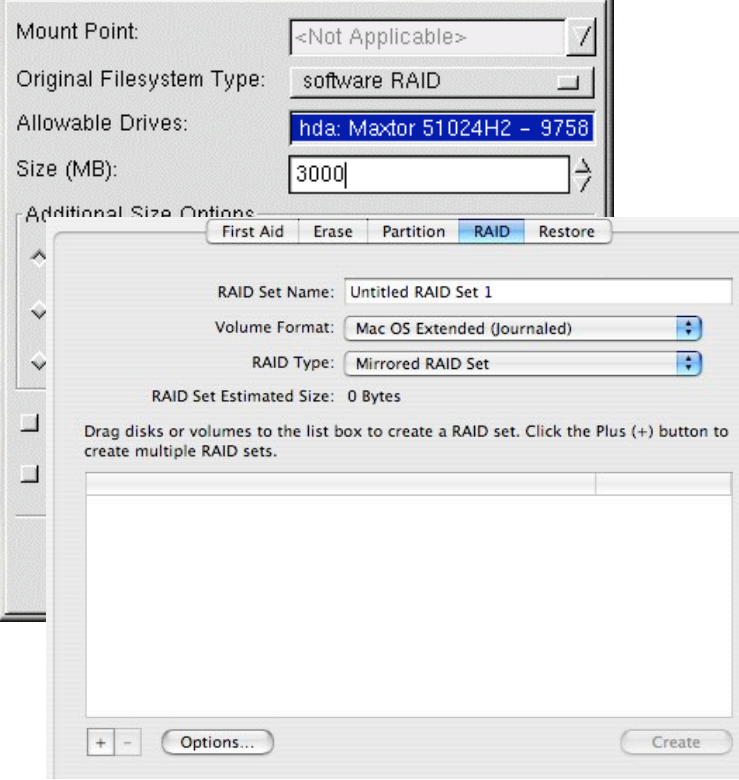

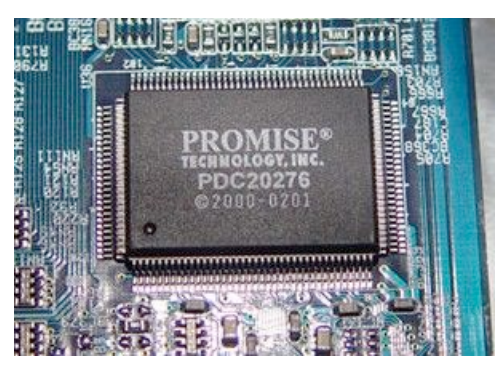

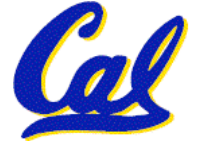

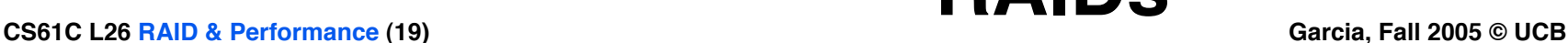

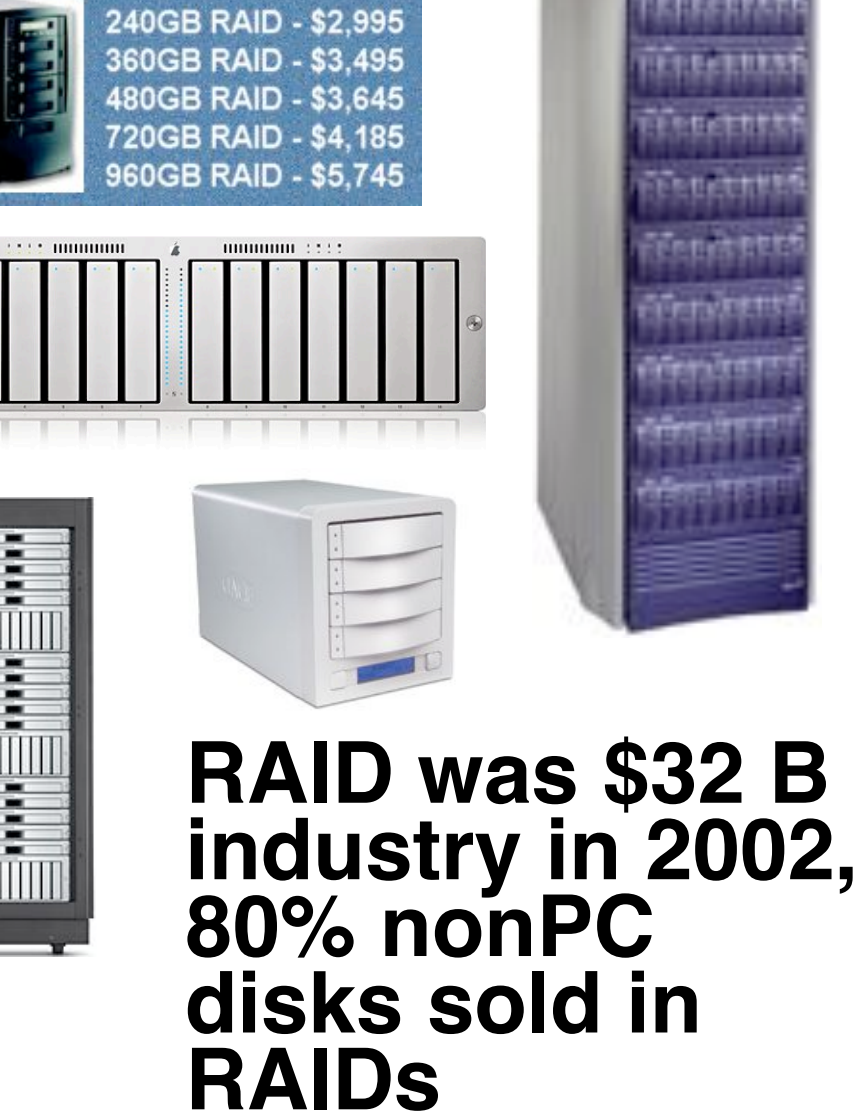

## **Margin of Safety in CS&E?**

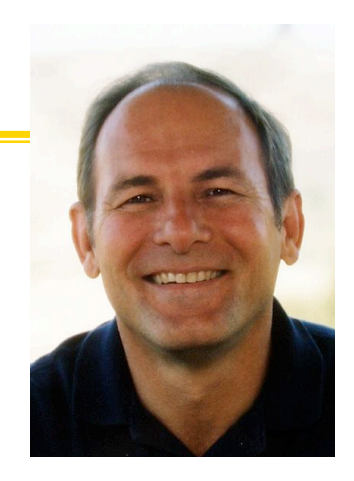

#### •**Patterson reflects…**

- **Operator removing good disk vs. bad disk**
- **Temperature, vibration causing failure before repair**
- **In retrospect, suggested RAID 5 for what we anticipated, but should have suggested RAID 6 (double failure OK) for unanticipated/safety margin…**

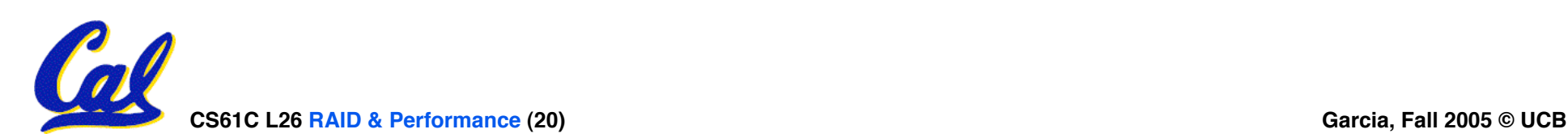

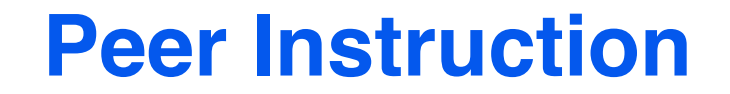

- **1. RAID 1 (mirror) and 5 (rotated parity) help with performance and availability**
- **2. RAID 1 has higher cost than RAID 5**
- **3. Small writes on RAID 5 are slower than on RAID 1**

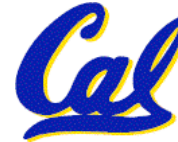

 **ABC**

**1: FFF**

### **Peer Instruction Answer**

- **1. All RAID (0-5) helps with performance, only RAID 0 doesn"t help availability. TRUE**
- **2. Surely! Must buy 2x disks rather than 1.25x (from diagram, in practice even less) TRUE**
- **3. RAID5 (2R,2W) vs. RAID1 (2W). Latency worse, throughput (|| writes) better. TRUE**
- **1. RAID 1 (mirror) and 5 (rotated parity) help with performance and availability**
- **2. RAID 1 has higher cost than RAID 5**
- **3. Small writes on RAID 5 are slower than on RAID 1**

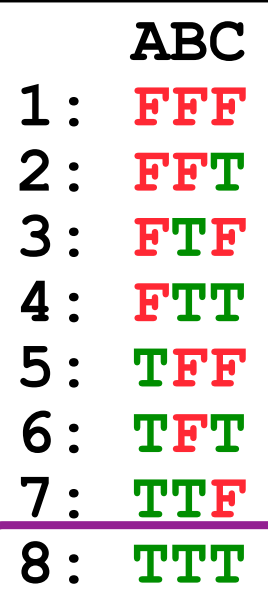

- •**Please attend Wednesday"s lecture!**
	- **HKN Evaluations at the end**

- **Compete in the Performance contest!**
	- **Deadline is Mon, 2005-12-12 @ 11:59pm, 1 week from now**
- •**Sp04 Final exam + solutions online!**
- **Final Review: 2005-12-11 @ 2pm in 10 Evans**

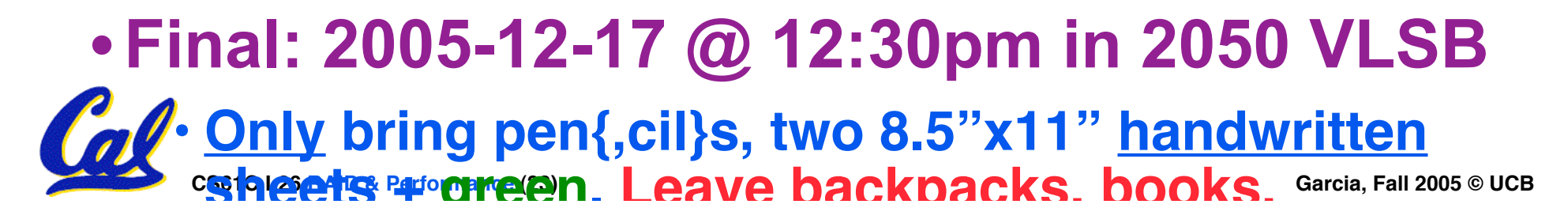

## **Upcoming Calendar**

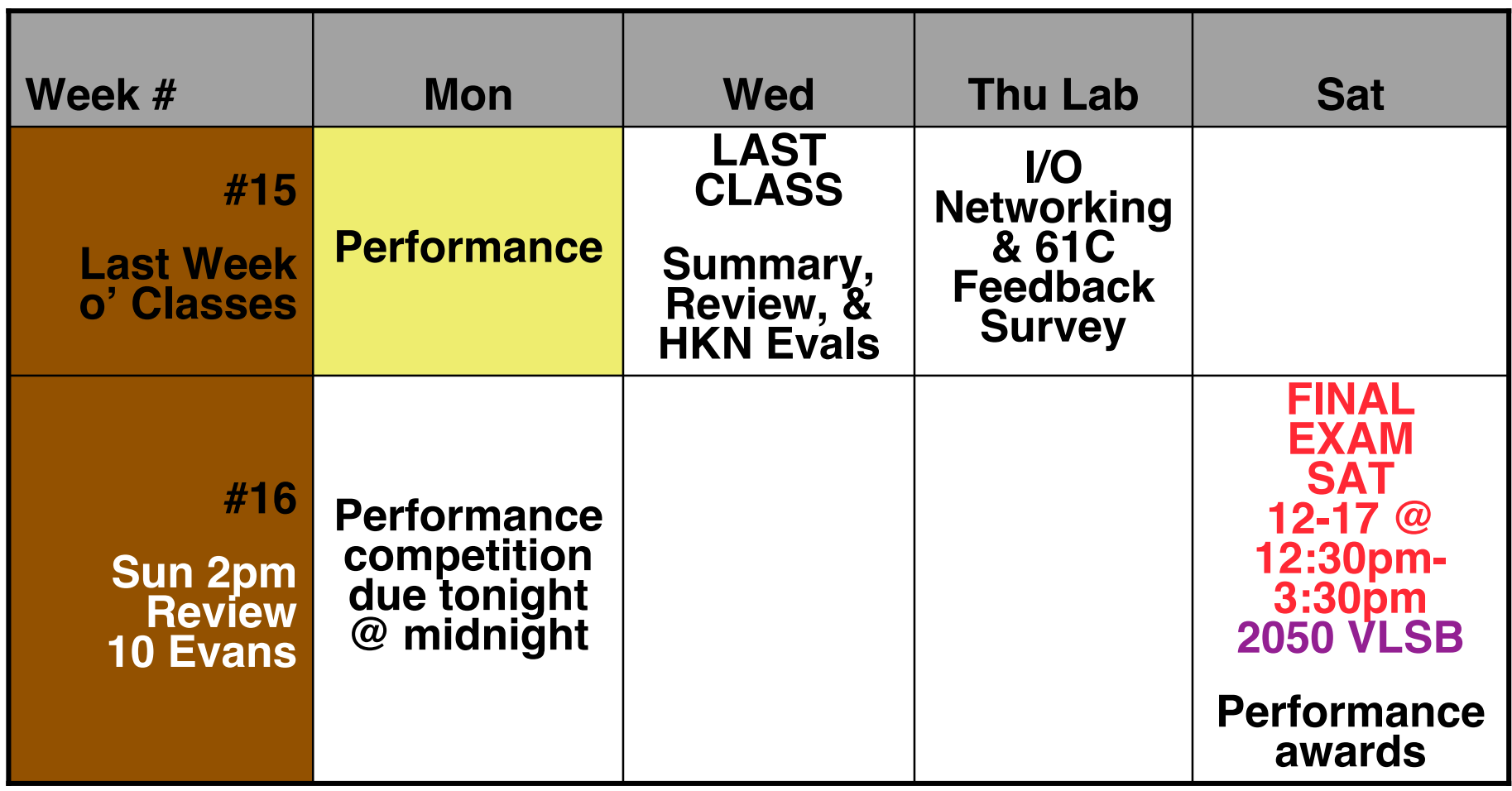

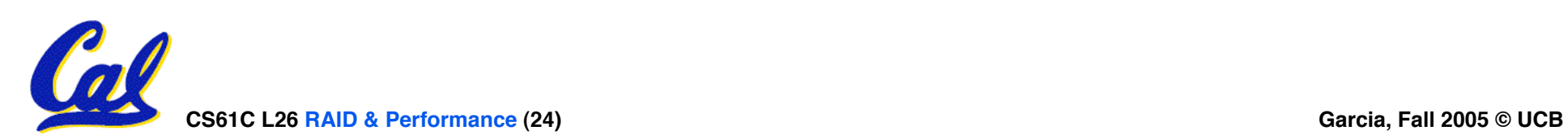

#### **Performance**

- •**Purchasing Perspective: given a collection of machines (or upgrade options), which has the**
	- **best performance ?**
	- **least cost ?**
	- **best performance / cost ?**
- **Computer Designer Perspective: faced with design options, which has the**
	- **best performance improvement ?**
	- **least cost ?**
	- **best performance / cost ?**
- **All require basis for comparison and metric for evaluation**

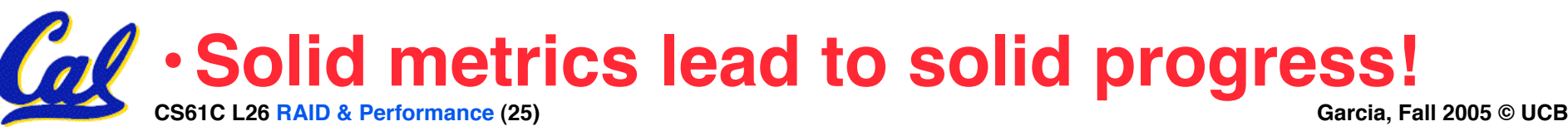

## **Two Notions of "Performance"**

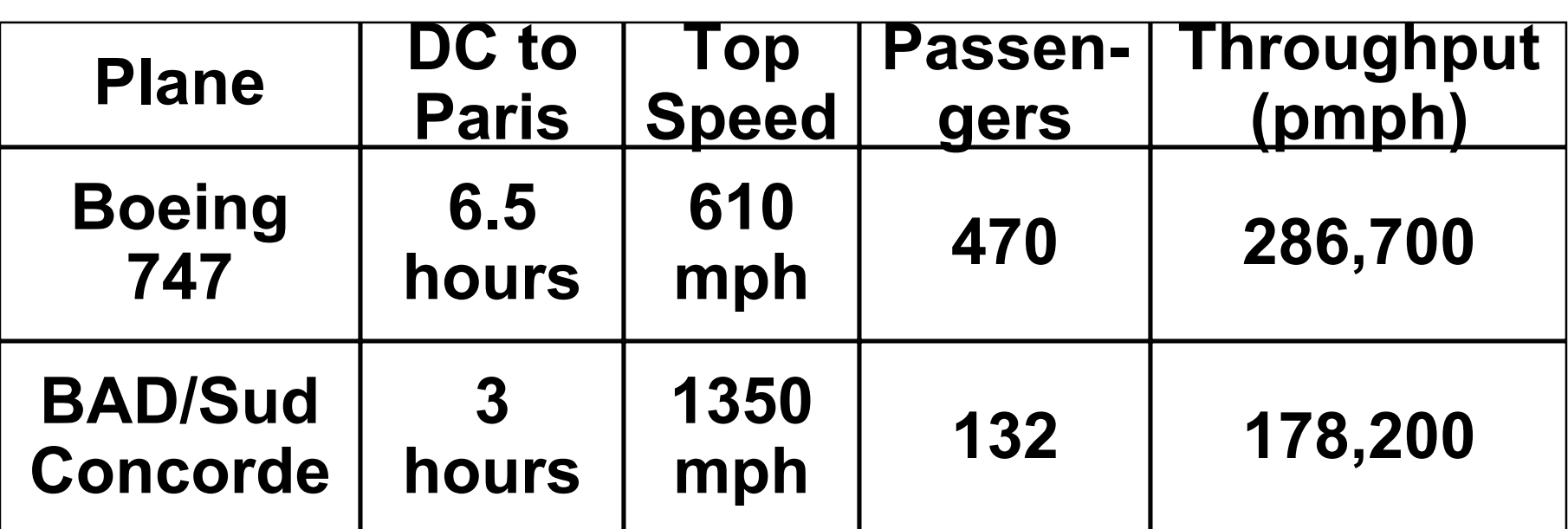

•**Which has higher performance?**

•**Time to deliver 1 passenger?**

•**Time to deliver 400 passengers?**

•**In a computer, time for 1 job called**

**Response Time or Execution Time**

•**In a computer, jobs per day called**

**Throughput or Bandwidth**

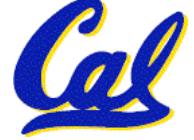

### **Definitions**

- •**Performance is in units of things per sec**
	- **bigger is better**
- •**If we are primarily concerned with response time**

$$
{} \cdot \text{performance}(x) = \frac{1}{\text{execution\_time}(x)}
$$

**" F(ast) is** *n* **times faster than S(low) " means… performance(F) execution\_time(S)**

**performance(S) execution\_time(F)**

*n* **= =**

**Example of Response Time v. Throughput**

- **Time of Concorde vs. Boeing 747?**
	- **Concord is 6.5 hours / 3 hours = 2.2 times faster**
- **Throughput of Boeing vs. Concorde?**
	- **Boeing 747: 286,700 pmph / 178,200 pmph = 1.6 times faster**
- **Boeing is 1.6 times ("60%") faster in terms of throughput**
- **Concord is 2.2 times ("120%") faster in terms of flying time (response time)**

# **We will focus primarily on execution time for a single job**

**CS61C L26 RAID & Performance (28) Garcia, Fall 2005 © UCB**

### **Confusing Wording on Performance**

- •**Will (try to) stick to "n times faster"; its less confusing than "m % faster"**
- **As faster means both increased performance and decreased execution time, to reduce confusion we will (and you should) use "improve performance" or**

**"improve execution time"**

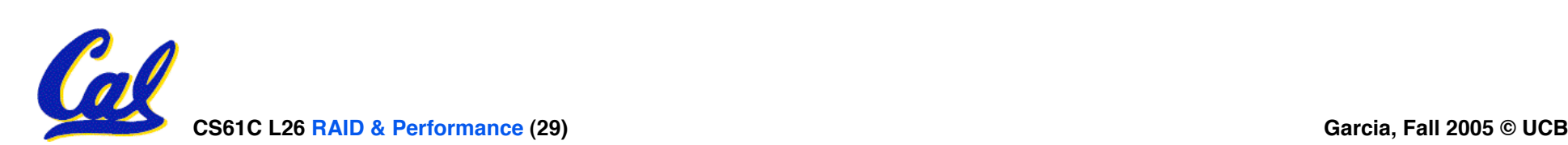

### **What is Time?**

- •**Straightforward definition of time:**
	- **Total time to complete a task, including disk accesses, memory accesses, I/O activities, operating system overhead, ...**
	- **"real time" , "response time" or "elapsed time"**
- **Alternative: just time processor (CPU) is working only on your program (since multiple processes running at same time)**
	- **"CPU execution time" or "CPU time"**
	- **Often divided into system CPU time (in OS) and user CPU time (in user program)**

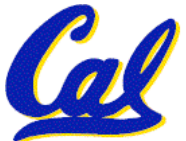

### **How to Measure Time?**

- **User Time** ! **seconds**
- **CPU Time: Computers constructed using a clock that runs at a constant rate and determines when events take place in the hardware**
	- **These discrete time intervals called clock cycles (or informally clocks or cycles)**
	- **Length of clock period: clock cycle time (e.g., 2 nanoseconds or 2 ns) and clock rate (e.g., 500 megahertz, or 500 MHz), which is the inverse of the clock period; use these!**

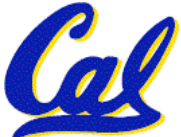

**Measuring Time using Clock Cycles (1/2)**

• **CPU execution time for a program**

#### **= Clock Cycles for a program x Clock Cycle Time**

•**or**

## **= Clock Cycles for a program Clock Rate**

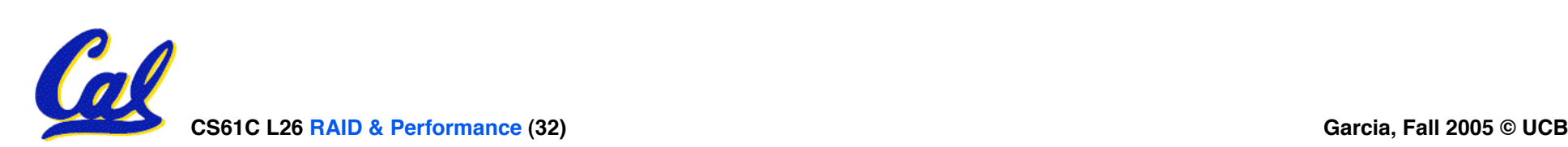

**Measuring Time using Clock Cycles (2/2)**

- •**One way to define clock cycles:**
- **Clock Cycles for program**
- **= Instructions for a program (called "Instruction Count")**
- **x Average Clock cycles Per Instruction (abbreviated "CPI")**
- **CPI one way to compare two machines with same instruction set, since Instruction Count would be the same**

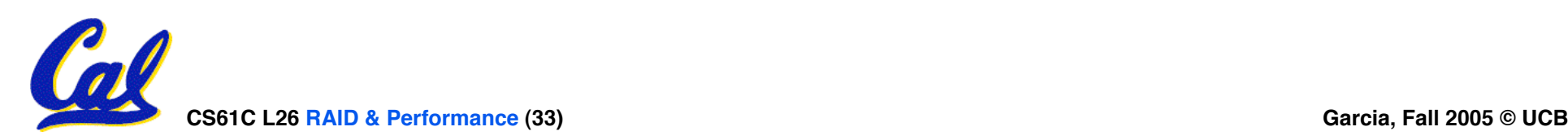

**Performance Calculation (1/2)**

- **CPU execution time for program <sup>=</sup> Clock Cycles for program x Clock Cycle Time**
- •**Substituting for clock cycles:**

#### **CPU execution time for program = (Instruction Count x CPI) x Clock Cycle Time**

**= Instruction Count x CPI x Clock Cycle Time**

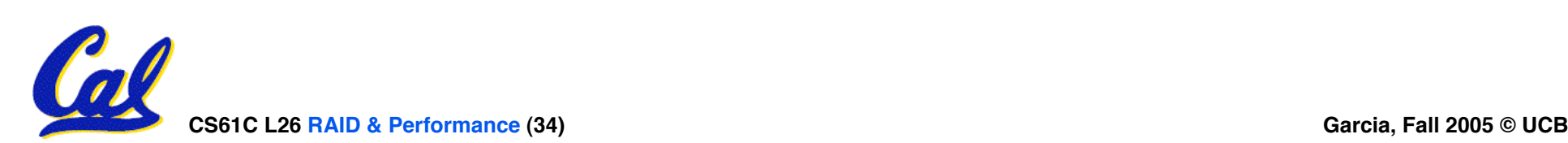

## **Performance Calculation (2/2)**

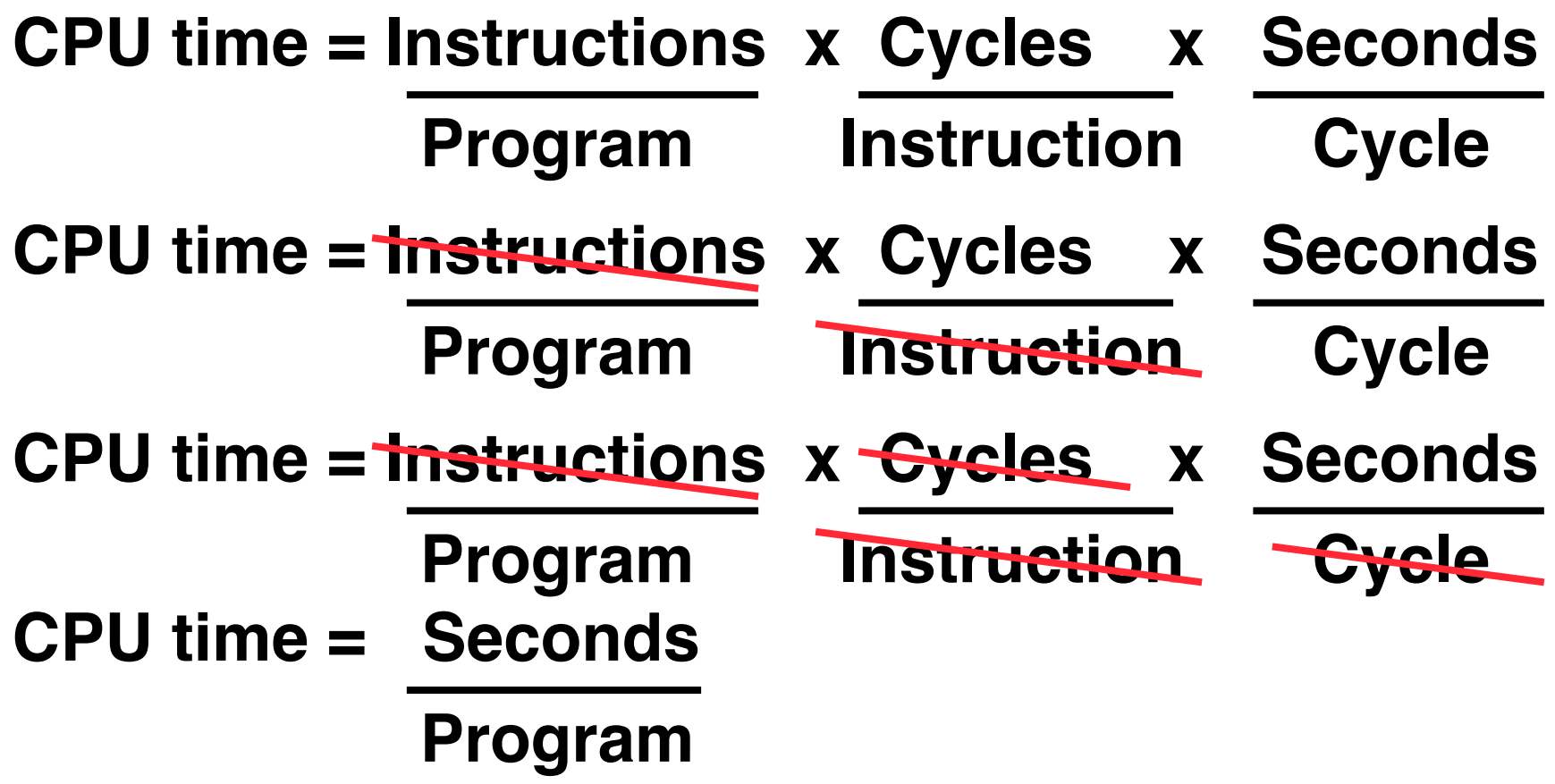

• **Product of all 3 terms: if missing a term, can"t predict time, the real measure of performance**

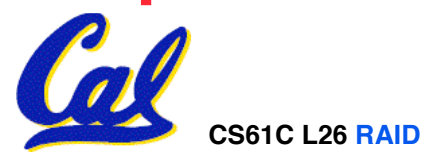

### **How Calculate the 3 Components?**

- **Clock Cycle Time: in specification of computer (Clock Rate in advertisements)**
- •**Instruction Count:**
	- **Count instructions in loop of small program**
	- **Use simulator to count instructions**
	- **Hardware counter in spec. register**
		- **(Pentium II,III,4)**
- **CPI:**
	- **Calculate: Execution Time / Clock cycle time Instruction Count**

• **Hardware counter in special register (PII,III,4)**

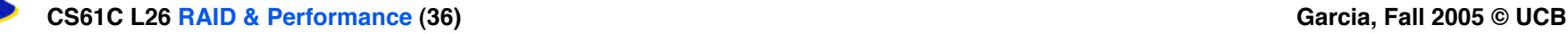

#### **Calculating CPI Another Way**

- •**First calculate CPI for each individual instruction (add, sub, and, etc.)**
- **Next calculate frequency of each individual instruction**
- •**Finally multiply these two for each instruction and add them up to get final CPI (the weighted sum)**

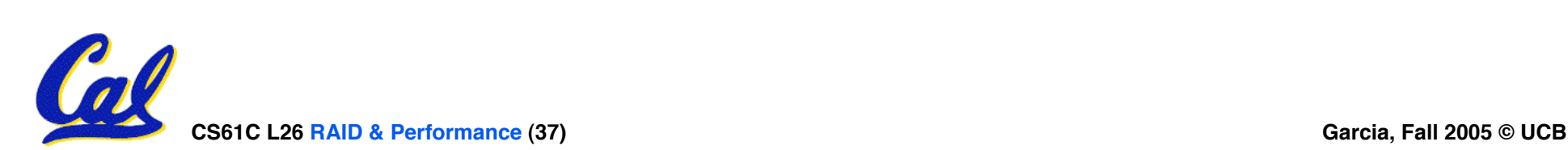

#### **Example (RISC processor)**

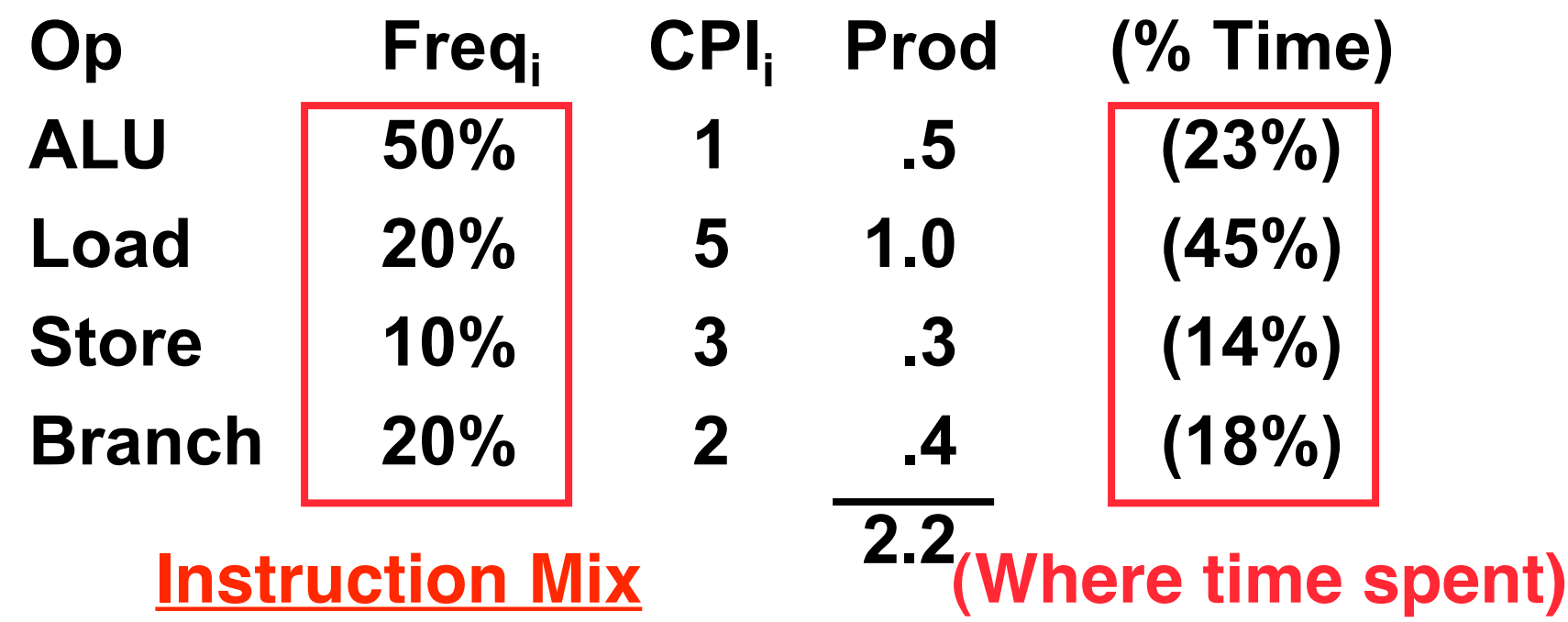

• **What if Branch instructions twice as fast?**

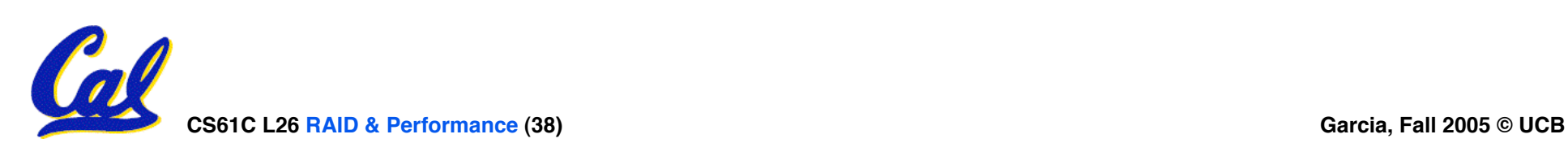

## **"And in conclusion…"**

#### • **RAID**

- **Motivation: In the 1980s, there were 2 classes of drives: expensive, big for enterprises and small for PCs. They thought "make one big out of many small!"**
- **Higher performance with more disk arms/\$, adds option for small # of extra disks (the R)**
- **Started @ Cal by CS Profs Katz & Patterson**
- **Latency v. Throughput**
- **Performance doesn"t depend on any single factor: need Instruction Count, Clocks Per Instruction (CPI) and Clock Rate to get valid estimations**
- **User Time: time user waits for program to execute: depends heavily on how OS switches between tasks**
- **CPU Time: time spent executing a single program: depends solely on processor design (datapath, pipelining effectiveness, caches, etc.)**

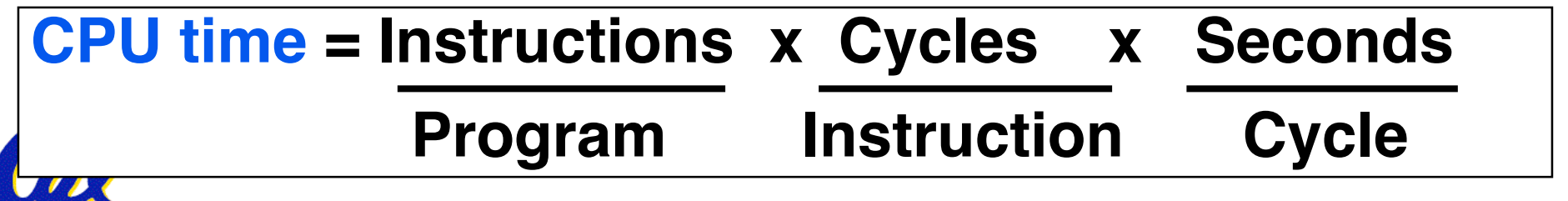